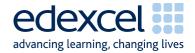

# Mark Scheme Summer 2007

GCE

## GCE Applied ICT (8751/8752/9751/9752)

Edexcel Limited. Registered in England and Wales No. 4496750 Registered Office: One90 High Holborn, London WC1V 7BH

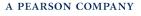

Edexcel is one of the leading examining and awarding bodies in the UK and throughout the world. We provide a wide range of qualifications including academic, vocational, occupational and specific programmes for employers.

Through a network of UK and overseas offices, Edexcel's centres receive the support they need to help them deliver their education and training programmes to learners.

For further information please call our Customer Services on 0870 240 9800, or visit our website at www.edexcel.org.uk.

Summer 2007 Publications Code UA 018932

All the material in this publication is copyright  $\ensuremath{\mathbb{C}}$  Edexcel Ltd 2006

#### Contents

| 1. | 6953 Unit 3 Mark Scheme | 5  |
|----|-------------------------|----|
| 2. | 6957 Unit 7 Mark Scheme | 13 |
| 3. | 6959 Unit 9 Mark Scheme | 21 |

4

### Unit 3 - The Knowledge Worker

| Activ         | vity | ANSWER                                                                                    | POSS.<br>MARK | MAX |
|---------------|------|-------------------------------------------------------------------------------------------|---------------|-----|
| Activity<br>1 |      | Understanding the problem                                                                 |               |     |
|               |      | Any 8 of                                                                                  |               |     |
|               | A1   | Working for Birmingham Branch of Denim Daze                                               | 1             |     |
|               | A2   | Chain of stores (More than one)                                                           | 1             |     |
|               | A3   | 1 of 35 stores                                                                            | 1             |     |
|               | A4   | 3 Seasons                                                                                 | 1             |     |
|               | A5   | Season last 17 weeks                                                                      | 1             |     |
|               | A6   | New designs each season (Sets of clothes)                                                 | 1             |     |
|               | A7   | Restocked at beginning of season                                                          | 1             |     |
|               | A8   | Unsold items sent back to warehouse                                                       | 1             |     |
|               | A9   | Unsold Items distributed to independent outlets and sold off cheaply                      | 1             |     |
|               | A10  | New Automatic (Computerised) stock control system introduced                              | 1             |     |
|               | A11  | Main computer accesses store computer every Friday                                        | 1             |     |
|               | A12  | Deliveries a <u>week</u> after the following <u>Monday (10 days</u> after <u>Friday</u> ) | 1             |     |
|               | A13  | Sales increased at <u>2%</u> since <u>2000</u>                                            | 1             |     |
|               |      |                                                                                           |               |     |
|               | B1   | Re-Order Levels need to be decided                                                        | 1             |     |
|               | B2   | Re Order Quantity needs to be decided                                                     | 1             |     |
|               |      |                                                                                           |               |     |
|               |      | Any 3 of:                                                                                 |               |     |
|               | C1   | Sales rise at same rate                                                                   | 1             |     |
|               | C2   | Pattern of sales is the similar to 2006                                                   | 1             |     |
|               | C3   | Denim is still in fashion                                                                 | 1             |     |
|               | C4   | Denim Daze's Marketability doesn't change (well know brand)                               | 1             |     |
|               | C5   | No new local competition                                                                  | 1             |     |
|               |      |                                                                                           |               |     |
|               |      | Total Marks for Activity 1                                                                |               | 1   |

| Activ         | vity | ANS                                                     | WER                                                      | POSS.<br>MARK | MAX |
|---------------|------|---------------------------------------------------------|----------------------------------------------------------|---------------|-----|
| Activity<br>2 |      | Sources of Information                                  |                                                          |               |     |
|               | A1   | Company Sales <u>2006 (</u> Last<br>Year)_(Description) | Birmingham Sales <u>2006</u> (Last<br>Year (Description) | 1,1           |     |
|               | A2   | Real (Actual) sales figures used                        | • • •                                                    | 1             |     |
|               | A3   | Comment about accuracy                                  |                                                          | 1             |     |
|               | A4   | 35 branches                                             |                                                          | 1             |     |
|               | A5   | Sales patterns can change                               |                                                          | 1             |     |
|               | A6   | Last Years Sales                                        |                                                          | 1             |     |
|               | A7   | No Size Data                                            |                                                          | 1             |     |
|               |      |                                                         |                                                          |               |     |
|               | B1   | Choice Stated                                           |                                                          | 1             |     |
|               | B2   | Local sales patterns (Birminghar                        | n)                                                       | 1             |     |
|               |      | Or:                                                     |                                                          |               |     |
|               | B2   | Basing on more figures (Larger F                        | Population)                                              | 1             |     |
|               |      |                                                         |                                                          |               |     |
|               | C1   | Figures (into spreadsheet) form                         | base                                                     | 1             |     |
|               | C2   | Figures require adjustment                              |                                                          | 1             |     |
|               | C3   | Growth needs to be taken into a                         | account                                                  | 1             |     |
|               |      | Either                                                  |                                                          |               |     |
|               | C4   | Multiply by 1.02                                        |                                                          | 2             |     |
|               |      | Or                                                      |                                                          |               |     |
|               | C4   | E.g. Divide by 35                                       | Multiply by 1.02                                         | 1,1           |     |
|               |      |                                                         |                                                          |               |     |
|               |      |                                                         |                                                          |               |     |
|               |      |                                                         | Total Marks for Activity 2                               |               | 1!  |

| Activ         | /ity | ANSWER                                                                                 | POSS.<br>MARK | МАХ |
|---------------|------|----------------------------------------------------------------------------------------|---------------|-----|
| Activity<br>3 |      | Computer Modelling                                                                     |               |     |
|               |      | Importing Data                                                                         |               |     |
|               | A1   | New worksheet created                                                                  | 1             |     |
|               | A2   | Data imported correctly                                                                |               |     |
|               |      | Birmingham<br>285 267 268<br>274 229 215<br>Overall<br>13265 13790 11620<br>1025 10225 |               |     |
|               | A3   | 10115 9835 10325<br>Drintout exists and complias with Standard ways of working         | 1             |     |
|               | AS   | Printout exists and complies with Standard ways of working                             | 1             |     |
|               |      | Predicted Sales by Week                                                                |               |     |
|               | B1   | B9 contains formula which transfers data from new worksheet                            |               |     |
|               |      | (must reference their own sheet)                                                       | 1             |     |
|               |      | Either                                                                                 |               |     |
|               | B2   | B9 contains adjustment due to sales growth only if Birmingham data                     | 2             |     |
|               |      | Or                                                                                     |               |     |
|               | B2   | B9 contains adjustment for growth and number of shops if Company                       | 1,1           |     |
|               | B3   | Formula replicated correctly across                                                    | 1             |     |
|               | B4   | Formula replicated correctly down                                                      | 1             |     |
|               | B5   | Sum not used inappropriately (Only if B2 awarded)                                      | 1             |     |
|               | B6   | Working formula in B31                                                                 | 1             |     |
|               | B7   | Sum Function used (Only give if formula correct)                                       | 1             |     |
|               | B8   | Correct formula in rest of row                                                         | 1             |     |
|               | B9   | Correct columns printed (A-D only give if column headings included)                    | 1             |     |
|               | B10  | Printout conforms to Standard ways of working                                          | 1             |     |
|               |      |                                                                                        |               | 1   |
|               |      | Sales Revenue                                                                          |               |     |
|               | C1   | Working Formula in R31 or similar (=Sum(R9:R30))                                       | 1             |     |
|               | C2   | Sum Function used in R31 or similar                                                    | 1             |     |
|               | C3   | Formula replicated.                                                                    | 1             |     |
|               | C4   | Working formula in R32 (=Sum(B31:R31))                                                 | 1             |     |
|               | C5   | Sum function used in R32 (only give if formula correct)                                | 1             |     |
|               | C6   | Correct columns printed (O-R Only if column headers)                                   | 1             |     |
|               | C7   | Printout Conforms to standard ways of working.                                         | 1             |     |
|               | _    |                                                                                        |               |     |

| Activity |                        | ANSW             | ER         |                      | POSS.<br>MARK | MA |
|----------|------------------------|------------------|------------|----------------------|---------------|----|
|          | Stock Order settings   | (Formulae)       |            |                      |               |    |
| D1       | Correct Formula in I   | 1 (='Sales Rev   | /enue/!R3  | 2)                   | 1             |    |
| D2       | Correct Formula in I   |                  |            |                      | 1             |    |
| D3       | Sum function NOT us    | sed              |            |                      | 1             |    |
| D4       | Correct rows printed   | l (1-4 only if r | ow headi   | nas)                 | 1             |    |
| D5       | Correct columns prin   | • •              |            | 0 /                  | 1             |    |
| D5       | Printout conforms to   |                  |            | - ·                  |               |    |
|          |                        |                  | y3 01 W011 | king                 | 1             |    |
|          | Stock Order Settings   | (Data)           |            |                      |               |    |
|          | No marks awarded in    |                  | if a negat | ive number is used   |               |    |
| E1       | At least 7 of the sett |                  | n a negat  |                      |               |    |
|          |                        | inge enangea     |            |                      |               |    |
|          | SG07143 loose          | 1500             | 20         |                      |               |    |
|          | SG07151 loose          | 1500             | 20         |                      |               |    |
|          | comfor                 |                  |            |                      |               |    |
|          | SG07159 t              | 1500             | 20         |                      |               |    |
|          | comfor                 | 4500             | 20         |                      |               |    |
|          | SG07167 t<br>comfor    | 1500             | 20         |                      |               |    |
|          | SG07175 t              | 1500             | 20         |                      |               |    |
|          | SG07181 bootleg        | 1500             | 20         |                      |               |    |
|          | SG07187 tight          | 1500             | 20         |                      |               |    |
|          | comfor                 |                  |            |                      |               |    |
|          | SG07193 t              | 1500             | 20         |                      |               |    |
|          | SG07199 bootleg        | 1500             | 20         |                      |               |    |
|          | SG07205 tight          | 1500             | 20         |                      |               |    |
|          | comfor<br>SG07211 t    | 1500             | 20         |                      |               |    |
|          | SG07217 bootleg        | 1500             | 20         |                      |               |    |
|          | SG07223 tight          | 1500             | 20         |                      |               |    |
|          | SG07229 lined          | 1500             | 20         |                      |               |    |
|          | SG07235 unlined        | 1500             | 20         |                      |               |    |
|          | SG07241                | 1500             | 20         |                      |               |    |
|          | SG07242                | 1500             | 20         |                      |               |    |
|          | SG07243                | 1500             | 20         |                      |               |    |
|          | SG07244<br>SG07245     | 1500<br>1500     | 20<br>20   |                      |               |    |
|          | SG07245<br>SG07248     | 1500             | 20         |                      |               |    |
|          | SG07272                | 3000             | 20         |                      |               |    |
| E2       | 7 more settings char   | nged             |            |                      | 1             |    |
| E3       | Correct Columns pri    | -                | column h   | eadings)             | 1             |    |
| E4       | Printout conforms to   |                  |            | •                    | 1             |    |
|          | Either:                |                  | ,          | J                    |               |    |
| E5       | Profitability (Calcula | ation has to b   | e correct  | t) greater than base |               |    |
| ĽJ       | values (£1,124,089.    |                  |            |                      |               |    |

| Activity | ANSWER                                           | POSS.<br>MARK | МАХ |
|----------|--------------------------------------------------|---------------|-----|
|          | divided by 35 - no marks.)                       |               |     |
| E6       | Profitability greater than base values + 100,000 | 2             |     |
| E7       | Profitability greater than base values + 500,000 | 3             |     |
| E8       | Profitability greater than base values + 900,000 | 4             |     |
|          |                                                  |               |     |
|          |                                                  |               |     |
|          | Total Marks for Activity 3                       |               | 3   |
|          |                                                  |               |     |

| Activ         | /ity | ANSWER                                                                  | POSS.<br>MARK | MAX |
|---------------|------|-------------------------------------------------------------------------|---------------|-----|
| Activity<br>4 |      | Recommendations                                                         |               |     |
|               | A1   | Chosen levels & quantities stated                                       | 1             |     |
|               | A2   | More profit mentioned as reason Must follow on                          | 1             |     |
|               | A3   | Other justification (less storage, less write off stock) Must follow on | 1             |     |
|               |      |                                                                         |               |     |
|               |      | Other Factors                                                           |               |     |
|               | B1   | Cost of initial stock                                                   | 1             |     |
|               | B2   | Storage space                                                           | 1             |     |
|               | B3   | Cost of written off stock                                               | 1             |     |
|               |      | Plus Any 2 of                                                           |               |     |
|               | B4   | Sizes                                                                   | 1             |     |
|               | B5   | Sales pattern may have changed                                          | 1             |     |
|               | B6   | People might not like current designs                                   | 1             |     |
|               | B7   | Weather might affect sales of particular items                          | 1             |     |
|               | B8   | Other/rival shops may open                                              | 1             |     |
|               | B9   | May be undercut by supermarkets                                         | 1             |     |
|               | B10  | Any other relevant factor                                               | 1             |     |
|               |      |                                                                         |               |     |
|               |      | Graphical Representation of Data                                        |               |     |
|               | C1   | Graph included                                                          | 1             |     |
|               | C2   | Graph fit for purpose                                                   | 1             |     |
|               | C3   | Graph show information relevant to report                               | . 1           |     |
|               | C4   | Either Accompanying text partially explains Graph                       | 1             |     |
|               |      | Or Accompanying text fully explains graph                               | 2             |     |
|               |      |                                                                         | 2             |     |
|               |      | Suitability for Audience                                                |               |     |
|               |      | (Only if more than 12 lines)                                            |               |     |
|               | D1   | Spelling & Grammar Correct (Three forgivable - 0 unforgivable           | 1             |     |
|               | D2   | Language suitable for audience                                          | 1             |     |
|               | D3   | Choice of font suitable                                                 | 1             |     |
|               | D4   | Professional report layout (Intro, Conc, date, at least 2 other         | •             |     |
|               |      | sections, suit font colour & size, suitable use of tools)               | 1             |     |
|               |      | Plus any 1 of                                                           |               |     |
|               | D5   | Concluding Statement                                                    | 1             |     |
|               | D6   | Headings consistent (At least 3)                                        | 1             |     |
|               | D8   | Suitable report title (Who it is to, what it is about and the report)   | 1             |     |
|               | D9   | Charts labelled (Title, Both axes, units both axes)                     | 1             |     |
|               | _    |                                                                         |               |     |

| Activ         | ity | ANSWER                                                                                     | POSS.<br>MARK | MAX |
|---------------|-----|--------------------------------------------------------------------------------------------|---------------|-----|
|               |     | Tatal Marks for Activity 4                                                                 |               |     |
|               |     | Total Marks for Activity 4                                                                 |               | 18  |
| Activity<br>5 |     | Evaluation                                                                                 |               |     |
|               | A1  | Comment on ease of use                                                                     | 1             |     |
|               | A2  | Statement to the effect that a solution has been provided                                  | 1             |     |
|               | A3  | Comment on accuracy of any data                                                            | 1             |     |
|               |     |                                                                                            |               | 3   |
|               |     |                                                                                            |               |     |
|               |     | Max 4 marks                                                                                |               |     |
|               | B1  | Recommendations for improvement                                                            | 1             |     |
|               | B2  | Recommendations for improvement with any explanation of how to do it                       | 2             |     |
|               | B4  | Recommendations for improvement with any explanation of how to do it with data and source  | 4             |     |
|               |     |                                                                                            |               | 4   |
|               |     | Total Marks for Activity 5                                                                 |               | 7   |
| SWW           |     |                                                                                            |               |     |
|               | S1  | Authenticating Work (All WP pages have task number, Name, centre number, Needs all tasks). | 1             |     |
|               | S2  | Appropriate Structure (Pages in correct order & Folder assembled correctly)                | 1             |     |
|               |     | Total for SWW                                                                              |               | 2   |
|               |     | Total for Paper                                                                            |               | 90  |
|               |     |                                                                                            |               |     |
|               |     |                                                                                            |               |     |

| Activity   |   | ANSWER                                                                         |   | MAX |
|------------|---|--------------------------------------------------------------------------------|---|-----|
| Activity 1 |   | Understanding the problem - Functional specification                           |   |     |
|            | а | The tasks the database has to perform:                                         |   |     |
| A1         |   | Store data about Stock, Stores, Suppliers and Orders                           |   |     |
| A2         |   | Allow Stock file to be updated                                                 |   |     |
| A3         |   | Generate orders when stock falls below reorder levels                          |   |     |
| A4         |   | Provide 3 statuses of order                                                    |   |     |
| A5         |   | Produce Orders to suppliers                                                    |   |     |
| A6         |   | Process orders from store(Create Pick List)                                    |   |     |
|            |   | Any three of above                                                             | 1 |     |
|            |   | Any four of above                                                              | 1 |     |
|            | b | The information the database must supply                                       |   |     |
| B1         |   | Orders to be processed                                                         |   |     |
| B2         |   | Stock levels for all items                                                     |   |     |
| B3         |   | Items below reorder level so that orders generated from Warehouse to Suppliers |   |     |
| B4         |   | Items that have been caged                                                     |   |     |
|            |   | Any two of above                                                               | 1 |     |
|            |   | all four of above                                                              | 1 |     |
|            |   |                                                                                |   | -   |
|            | С | The data to be input into the database, how                                    |   |     |
| C1         |   | Existing data/Import                                                           |   |     |
| C2         |   | New Orders to warehouse/transferred from Branch Computer (File Transfer)       |   |     |
| C3         |   | New Deliveries/Keyboard or Barcode scanner                                     |   |     |
|            |   | Any two of the above                                                           | 1 |     |
|            | d | The processing that is required                                                |   |     |
| D1         |   | Stock (quantity) needs to be updated when caged                                |   |     |
| D2         |   | Status changed when order processed, delivery processed                        |   |     |

| Activ | ity | ANSWER                                         | POSS.<br>MARK | MAX |
|-------|-----|------------------------------------------------|---------------|-----|
|       |     | and out of stock                               |               |     |
| D3    |     | Check stock below reorder level                |               |     |
| D4    |     | Generate orders to suppliers weekly            |               |     |
| D5    |     | Next order displayed                           |               |     |
| 06    |     | Validation                                     |               |     |
|       |     | Any three of the above                         | 1             |     |
|       |     | Four or more                                   | 1             |     |
|       |     |                                                |               |     |
|       | е   | The level of security needed?                  |               |     |
| 51    |     | Mention of passwords / backups/firewall as WAN | 1             |     |
|       |     | Total marks Activity 1                         |               |     |

### Applied GCE Unit 7

| Activit    | у | ANSWER                                                                          | POSS.<br>MARK | MAX |
|------------|---|---------------------------------------------------------------------------------|---------------|-----|
| Activity 2 | а | Structure                                                                       |               |     |
| A1         |   | Stock table                                                                     | 1             |     |
| A2         |   | Store table                                                                     | 1             |     |
| A3         |   | Order table                                                                     | 1             |     |
| A4         |   | Supplier table                                                                  |               |     |
| A5         |   | Relationship Store - Order (1:M)                                                | 1             |     |
| A6         |   | Relationship Stock - Order (1:M)                                                | 1             |     |
| A7         |   | Relationship Supplier - Stock (1:M)                                             | 1             |     |
| A8         |   | Either Status field added to or three different ord tables                      | ler<br>2,1    |     |
| А9         |   | Suitable Primary Keys(Structure allows many orders same items from same branch) | for 1         |     |
|            |   |                                                                                 |               | 10  |
|            | b | Validation                                                                      |               |     |
| B1         |   | Only 3 statuses of order allowed                                                | 1             |     |
|            |   | Plus any 2 of:                                                                  |               |     |
| B2         |   | Any range check                                                                 | 1             |     |
| B3         |   | Any other List check (Table Lookup)                                             | 1             |     |
| B4         |   | Presence check (Not primary key)                                                | 1             |     |
| B5         |   | Format Check/Picture Check/Input Mask (not add<br>characters)                   | ing<br>1      |     |
|            |   |                                                                                 |               | 3   |
|            | С | Check number of records                                                         |               |     |
| C1         |   | Data Successfully Loaded (Stock) 130                                            | 1             |     |
| C2         |   | Data Successfully Loaded (Store) - 16                                           | 1             |     |
| C3         |   | Data Successfully Loaded (Order) (Orders Processed) 12                          | 0 1           |     |
| C4         |   | Data Successfully Loaded (Order) (Delivery Pending) 10                          | 1             |     |
|            |   | If 1 order file with 130 records give C3 & C4                                   |               |     |
| C5         |   | Data Successfully Loaded (Supplier) 4                                           | 1             |     |
|            |   |                                                                                 |               | Ę   |
|            |   | Total marks for Activity                                                        | 2             | 18  |

| Activity   | ANSWER                                                                    | POSS.<br>MARK | MAX |
|------------|---------------------------------------------------------------------------|---------------|-----|
| Activity 3 | Warehouse Interface                                                       |               |     |
| A1         | Branch Displayed (and named)                                              | 1             |     |
| A2         | Item Displayed (and described)                                            | 1             |     |
| A3         | Quantity Displayed                                                        | 1             |     |
| A4         | No drop down lists to select store                                        | 1             |     |
| A5         | Order Date Displayed                                                      | 1             |     |
| A6         | Evidence that order date generated automatically (probably default value) | 1             |     |
| A7         | Method of telling system order caged                                      | 1             |     |
| A8         | Method of telling system delivery pending                                 | 1             |     |
| A9         | Displays only those orders not already caged or pending delivery          | 1             |     |
| A10        | Close method (not default cross)                                          | 1             |     |
| A11        | No ability to update details                                              | 1             |     |
| A12        | Blank screen when queue empty                                             | 1             |     |
| A13        | Buttons disabled when appropriate                                         | 1             |     |
| A14        | Stock Adjusted                                                            | 1             |     |
| A15        | Stock Adjusted Automatically(macro)                                       | 1             |     |
|            | Test Data                                                                 |               | 15  |
| B1         | SG07153LS - Order Caged                                                   | 1             |     |
| B2         | SG07153LS - New Level 87                                                  | 1             |     |
| B3         | SG07238SX - Order Caged                                                   | 1             |     |
| B4         | SG07238SX - New Level 1470                                                | 1             |     |
| B5         | SG07150XL - Awaiting Delivery                                             | 1             |     |
| B6         | SG07153LS - Awaiting Delivery                                             | 1             |     |
| B7         | SG07146XS - Order Caged                                                   | 1             |     |
| B8         | SG07146XS - New Level 2661                                                | 1             |     |
| B9         | Evidence of Blank Screen at end                                           | 1             |     |
|            |                                                                           |               | 9   |
|            | Total marks for Activity 3                                                |               | 24  |
|            |                                                                           |               |     |

| Activity | ANSWER                               | POSS.<br>MARK | MAX |
|----------|--------------------------------------|---------------|-----|
| A1       | Search for ID                        | 1             |     |
| A2       | Product Description Displayed        | 1             |     |
| A3       | Supplier Displayed (Check)           | 1             |     |
| A4       | Stock Delivered Enter Area           | 1             |     |
| A5       | SG07150XL New Level 3032             | 1             |     |
| A6       | SG07259LL New Level 2030             | 1             |     |
| A7       | Order Pending SG07150XL (1 for each) | 1,1           |     |
| A8       | Order Pending SG07259LX              | 1             |     |
| A9       | Update Stock Level Automatic         | 1             |     |
| A10      | Update Order Outstanding Automatic   | 1             |     |
| A11      | Update Order Pending Automatic       | 1             |     |
|          |                                      |               | 12  |
|          | Total marks for Activity 4           |               | 12  |

### Applied GCE Unit 7

| Activity   | ANSWER                                                                                     | POSS.<br>MARK | MAX |
|------------|--------------------------------------------------------------------------------------------|---------------|-----|
| Activity 5 | Generating Orders to Suppliers                                                             |               |     |
| A1         | Printout for suppliers                                                                     | 1,1,1,1       |     |
| A2         | All on separate pages (at least 2)                                                         | 1             |     |
| A3         | Date order printed (at least 2)                                                            | 1             |     |
| A4         | Denim Daze distribution centre name address and telephone number (at least 2)              | 1             |     |
| A5         | Denim Daze logo (at least 2)                                                               | 1             |     |
| A6         | The word ORDER (at least 2)                                                                | 1             |     |
| A7         | Supplier name and address on each order (at least 2)                                       | 1             |     |
| A8         | Details of stock items ordered including price (min code description and price             | 1             |     |
| А9         | Total cost per item calculated                                                             | 1             |     |
| A10        | Total cost per group calculated                                                            | 1             |     |
| A11        | "No Import licence" on 2 UK suppliers (BROK, LAST) (Both)                                  | 1             |     |
| A12        | "Import licence" on 2 Foreign (MAGN,STEW) (Both)                                           | 1             |     |
| A13        | SG07150XL not on LAST (unless not all printed)                                             | 1             |     |
| A14        | SG07259LX not on LAST (unless not all printed)                                             | 1             |     |
| A15        | SG07228LL not on MAGN (unless not all printed)                                             | 1             |     |
| A16        | No page numbers (unless multi page order)                                                  | 1             |     |
| A17        | No report heading and footer (unless sensible and on separate pages) <i>Look at Design</i> | 1             |     |
|            | Total marks for Activity 5                                                                 |               | 20  |
| Activity 6 | Main menu                                                                                  |               |     |
| A1         | Opens Automatically                                                                        | 1             |     |
| A2         | No navigation buttons                                                                      | 1             |     |
| A3         | No Close                                                                                   | 1             |     |
| A4         | Exit Application method                                                                    | 1             |     |
| A5         | Process Order method/Order Print/Delivery                                                  | 1             |     |
| A6         | Denim Daze name displayed                                                                  | 1             |     |
| A7         | Logo                                                                                       | 1             |     |
| A8         | Tidy Layout (buttons aligned and same size layout symmetrical)                             | 1             |     |

### Applied GCE Unit 7

| Activity | ANSWER                                                                   | POSS.<br>MARK | MAX |
|----------|--------------------------------------------------------------------------|---------------|-----|
|          |                                                                          |               |     |
|          |                                                                          |               |     |
|          | Total Marks for Activity 6                                               |               |     |
|          | Standard way of Working                                                  |               |     |
|          | Correct Headers & footers (Activity No, Centre Number, Candidate Number) |               |     |
|          | Output submitted as required (In order, tagged correctly)                |               |     |
|          | Total marks for Paper                                                    |               | 9   |

#### Unit 9 - Communication and Networks

#### Activity 1

Required evidence: Notes explaining the characteristics, properties and uses of the types of networks, PANs LANs WANs and MANs.

Reference should be made to the geographical areas they cover, methods of connection, and possible uses; also to performance and scalability.

#### PAN

| <ul> <li>Operate typically within a range of 10 meters</li> <li>Used for connecting e.g. laptop or PDA to a portable printer (E)</li> <li>Use wireless technology or USB linked or infra red (E)</li> </ul>                                                                                                    | (E)       |  |  |
|----------------------------------------------------------------------------------------------------|-----------|--|--|
| <ul> <li>LAN</li> <li>Operate within a limited geographical area (E)</li> <li>Allows users to share files and printers efficiently,</li> <li>Provides a means for internal communications. A good example of th technology is e-mail. (C)</li> <li>Common LAN technologies are Ethernet, Token Ring, FDDI 1=(E), &gt;1=(C)</li> </ul>                                                                                                    | (E)<br>is |  |  |
| Connection via physical cable or wireless technology                                                                                                    | (E)       |  |  |
| <ul> <li>MAN</li> <li>spans a metropolitan area such as a city or suburban area.</li> <li>usually consists of two or more LANs in a common geographic area. (C)</li> <li>Used by e.g. a council with multiple branches</li> <li>usually a service provider is used to connect two or more LAN sites usin private communication lines or optical services. (C)</li> <li>A MAN can also be created using wireless bridge technology by beaming signals public areas. (C)</li> </ul> |           |  |  |
| <ul> <li>• Operate over a large geographically separated areas</li> </ul>                                                                                                    | (E)       |  |  |
| <ul> <li>Allow users to have real-time communication with other users in other physical locations</li> </ul>                                                                                                    | er        |  |  |
| • Provide full-time remote resources connected to local services (C)                                                                                                    |           |  |  |
| <ul> <li>Used for e-mail, connection to World Wide Web, file transfer, and e-<br/>commerce 1=(E), &gt;</li> </ul>                                                                                                    |           |  |  |
| <ul> <li>Connections can be via <ul> <li>Modem</li> <li>ISDN</li> <li>DSL</li> <li>Frame Relay</li> <li>T1, T3</li> </ul> </li> </ul>                                                                                                    | =(C)      |  |  |
| Up to 3 marks should be given to each type of network. Maximum of 6 marks (E) Max 12 marks                                                                                                    | s can be  |  |  |

Your advice to the Board of Directors on the most appropriate network type for Bonnington Holiday Villages and why

Recommendation should take into account plans for future growth. A LAN in each holiday village linked to form a WAN would be the recommended solution. Candidates should justify the connection method in terms of cost and availability Marks to be given for relating theory to application e.g. area covered, uses, and characteristics/properties of the network type relates to Bonnington scenario.

2 mark

Total marks for Activity 1: 14

Activity 2 Evidence required

- List of questions you need answered by your client
- An annotated diagram showing how you propose to network the equipment at the Head Office Site

List of questions you need answered by your client Up to 5 marks to be awarded for a comprehensive list of questions showing an understanding of information needed before agreeing on a functional specification

Examples:

Number of users - will they all be using network at same time Size of building, distances between buildings Layout of buildings, positioning of rooms requiring networked PCs, methods of connection Computers - all new or existing PCs being used Any cabling in place, can it be used Why network needed, main uses What operating system to be used What arrangement of servers computers to use How much central storage needed Budget What level of security needed

Max 5 marks

A diagram showing how you propose to network the equipment at the Head Office Site

A network layout diagram in an appropriate format showing the logical layout of the network. The diagram should be comprehensive, showing how each building is connected back to the centre and a minimum of how each room or set of computers is connected (showing hundreds of individual PCs would probably not be the most effective method of presentation). The diagram should show how switches/hubs and access points and routers are used together to create the network. There are many possible configurations for the network and thus any sensible layout is acceptable

A basic layout showing direct connections between a number of areas and a central server without the detail of switches/hubs/routers etc

1 mark each for: Format Server in IT services Cables shown 5 departments (optionally + warehouse) Switch / hub / router Up to 5 marks A detailed layout showing accurately how areas are connected to switches/ hubs/ access points etc and then on to the main server + 1 mark each for: Types of cables Number of PCs and printers (allow more printers) Position of switches / hubs Clarity Server / router connection Up to 10 marks A very comprehensive layout showing accurately how all areas are connected and revealing a detailed knowledge of network issues, including e.g. detailed allocation of printers or print servers; routers etc. A very neat diagram would be expected at this level. +1 mark each for:

Very neat diagram Overall accuracy Position of printers Position of access points Complexity

Up to 15 marks

Accounts:10 PCs1 printer 1 faxAdmin:8-11 PCs2 printersSales & Marketing:5 PCs1 printerIT Services:4 PCs / laptops1 printerPurchasing:3 or 4 PCsWarehouse (optional):cloud, distance 400m

Maximum 15 marks

Annotations identifying devices and media with reasons for choice e.g.

servers Cable type switch/hub router wireless access point

up to 6 marks

Annotations (anything)

Total marks for activity 2 : 27 marks

1 mark

#### Activity 3

**Required evidence** 

A document for the Board of Directors explaining the function and costs of all network components used in the design from Activity 2, the role of network operating software and the types of transmission media to connect the devices together. Document to be no more than three A4 pages

The document should include:

- how each item functions within the network with their costs
- description of the role and purpose of a network operating system
- description of the properties and costs of transmission media that may be used to connect devices together

The hardware devices may include items such as network interface card (NIC), modem, server, repeater, hub, bridge, switch, multi-station access unit (MAU), and router. These should be in their network diagram.

For each device an explanation of their role within a network should be provided in non-technical language. Costs should show evidence of research, manufacturer or supplier should be provided for each. Must have the detailed explanation to get costs mark.

Example;

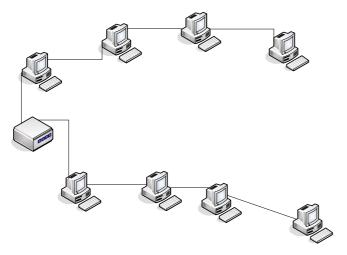

- Repeater is a device that strengthens a signal so that it can travel on.
- Used to lengthen cable distance between two nodes.
- Removes any unwanted noise in an incoming signal. Even weak and distorted signals can be restored and amplified.
- Amplifying information also means amplifying noise.
- Digital signals fade quicker then analogue signals so need more frequent repeating.
- No more than four repeaters can be used between hosts on a LAN.
- Repeaters are only used with Ethernet networks wired with coax cable Costs: two-port thinnet repeater £100

Up to 2 marks should be given in each case for an explanation and where appropriate a diagram and a guide to costs in each case.

Max 16 marks

A description of the role and purpose of a network operating system

There are many network operating systems to choose from. Up to 2 marks should be given for an overview of the role of an operating system, a list of possible operating systems and approximate costs of each. Evidence of research and understanding.

Example:

A network operating system provides printer sharing, common file system and database sharing, application sharing, and the ability to manage a network name directory, security, and other housekeeping aspects of a network.

Novell NetWare -most popular network operating system for large networks.

Windows NT client/server WAN

Windows 2000 Professional for simple peer to peer network

Max 2 marks

A description of the properties and costs of transmission media that may be used to connect devices together

Examples

Cables: Thin coaxial Cost: inexpensive Bandwidth: 10 Mbps Max segment length: 185 m Max nodes per segment: 30 Interference resistance good

Thick coaxial Cost: inexpensive Bandwidth: 10 Mbps Max segment length: 500 m Max nodes per segment: 100 Interference resistance better

Used as Ethernet backbone

UTP Cost: least expensive Bandwidth: 10 - 100 Mbps Max segment length: 100 m Max nodes per segment: 1024 Interference resistance poor Commonly used on Ethernet networks

STP

Cost: cheapmoderately expensiveBandwidth:10 - 1000 MbpsMax segment length:100 mMax nodes per segment:1024Interference resistancefair to goodCommon on token ring networks

Fibre optic Cost: very expensive Bandwidth: 100 - 1000 Mbps Max segment length: 80 kilometres Max nodes per segment: no limit Interference resistance best Used for network backbones

Radio

Radio waves used to communicate with one or more access point units located in a building Each access point can cover a radius between 100- 200 ft Multiple access points used to cover large area User can move around building without losing LAN connection

Bluetooth Uses radio technology at lower power level. Has range of about 10 metres

Microwave Microwave links limited to line-of-sight transmission

Infrared

Pictures or diagrams may be used.

1 mark for each transmission media described up to a maximum of 6 marks

Max 6 marks

Total marks for activity 3 : 24 marks

#### Activity 4 Required evidence

Notes discussing the issues involved in connecting two or more networks

Up to 9 marks to be awarded for a briefing paper which clearly discusses the issues involved in connecting two or more networks

#### Packet routing

1 mark each for:

- Diagram or explanation of data encapsulation
- the protocols that may be used e.g. RIP, EIGRP, OSPF
- the difference between static & dynamic addressing
- the role of the router in establishing the next hop

Up to 3 marks

#### Security implications

1 mark each for discussing:

- the difficulties of securing data over a network
- increased security risk to data on a wireless network compared to traditional wired networks
- The need for a security assessment to identify the technical and organisational fallibilities
- Security audits or use of network analyzers to see traffic in the network.
- Use of firewalls.

Up to 4 marks

#### Compatibility

1 mark each for discussing:

- use of gateway to join two systems that have similar functions e.g LAN to WAN.
- Selection of network operating system e.g Novell NetWare.

Up to 2 marks

Maximum 9 marks Total marks for activity 4 : 9 marks Activity 5

Required evidence

- Notes detailing the security procedures the Network Supervisor could introduce
- a memo to the Sales & Marketing Manager explaining the legislation regarding the use of unlicensed software on a network

Examples Security procedures could include

User accounts passwords User rights / permissions File system rights (who gets what) User profiles Virus scanning Audit trails checking

Up to 2 marks for each of up to 4 procedures with an explanation of why needed or how to set up

Maximum 8 marks

Memo to the Sales & Marketing Manager to cover points such as

1 mark for each act:

- The Copyright and Trade Marks Act 2002 / Copyright, Designs and Patents Act 1988
- Computer Misuse Act 1990

Up to 2 marks:

outline of how each Acts protects against illegal copying and usage of software

impact on the company brief description for 1 mark, detail / with examples 2 marks

> Maximum 6 marks Total marks for activity 5 : 14 marks

Standard ways of working

headers & footers with candidate name, centre number & activity number presented as required: treasury tag, number of pages, font size etc

Total marks for paper 90

2 marks

Further copies of this publication are available from Edexcel Publications, Adamsway, Mansfield, Notts, NG18 4FN

Telephone 01623 467467 Fax 01623 450481

Email publications@linneydirect.com

Order Code UA 018932 Summer 2007

For more information on Edexcel qualifications, please visit <u>www.edexcel.org.uk/qualifications</u> Alternatively, you can contact Customer Services at <u>www.edexcel.org.uk/ask</u> or on 0870 240 9800

Edexcel Limited. Registered in England and Wales no.4496750 Registered Office: One90 High Holborn, London, WC1V 7BH